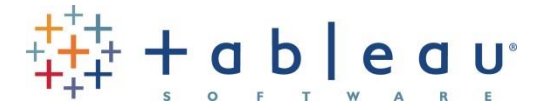

# 4

# charts Every social media manager needs

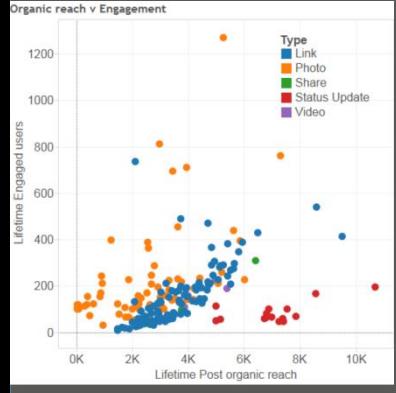

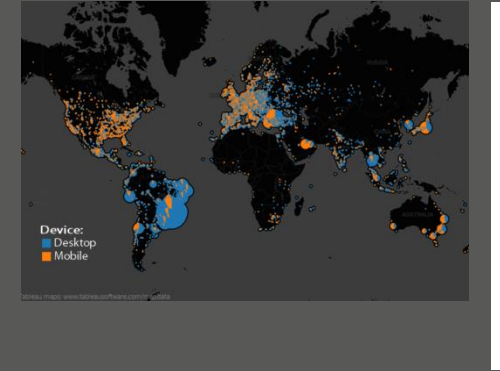

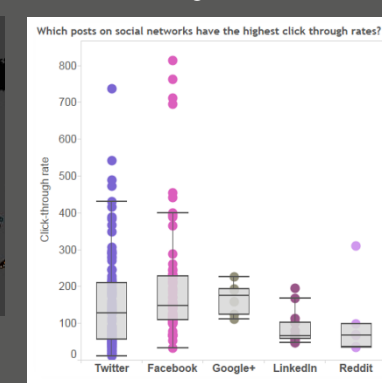

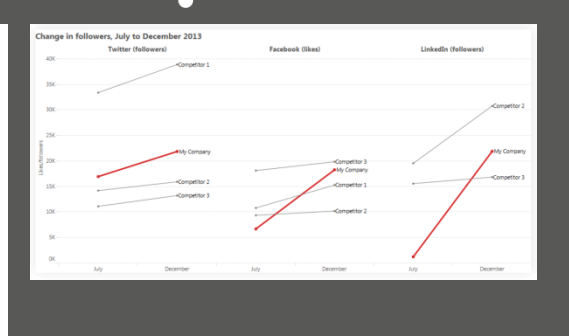

Andy Cotgreave Social Content Manager

# 1. Slope chart for growth of followers/reach

This chart shows the performance on social networks for 4 companies between July and December

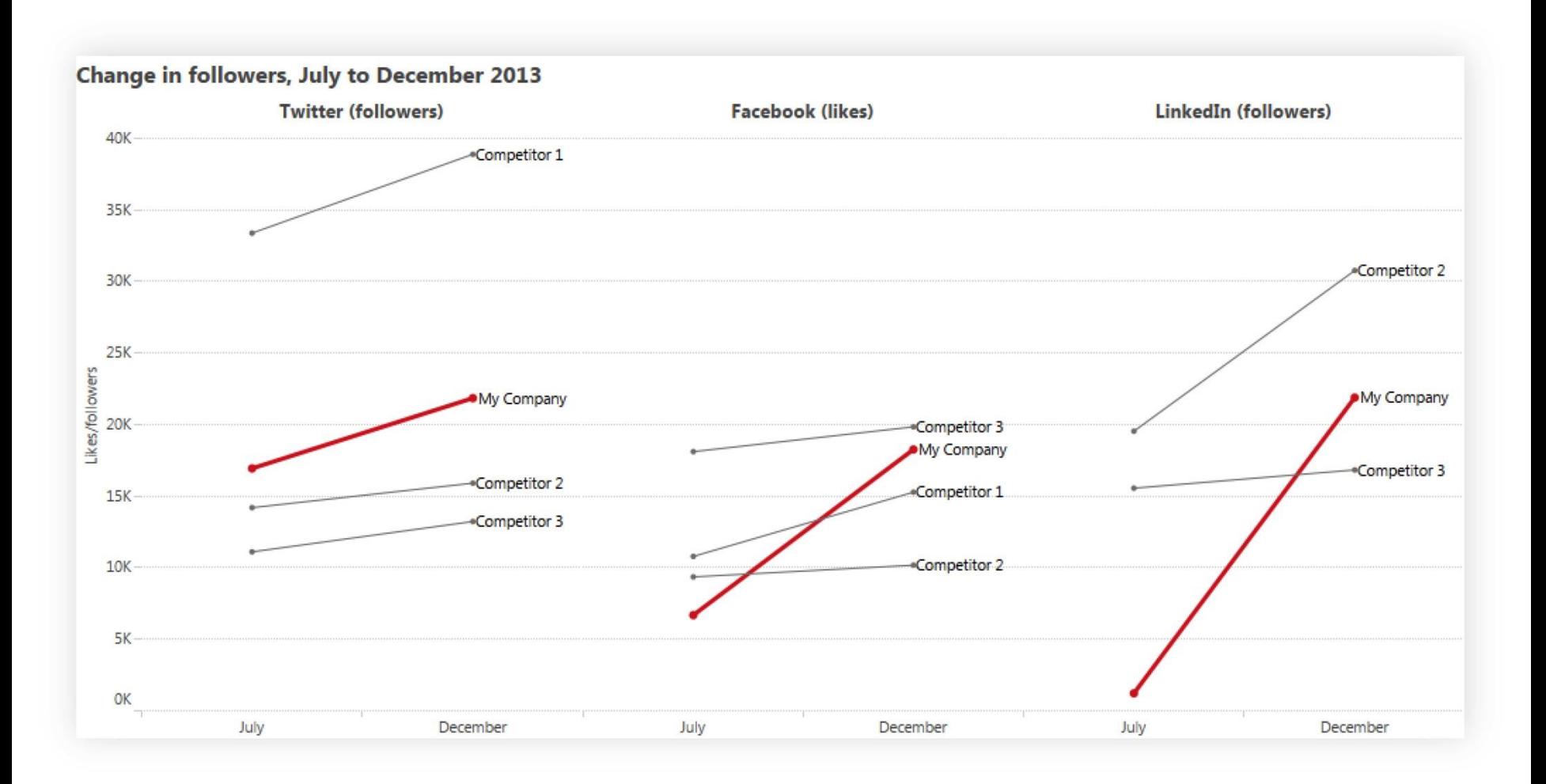

# Slope charts show change between a start and end point.

They make it very easy to compare rates of change and start-end ranks.

#### WHAT KINDS OF DATA?

Follower growth **Mentions** Total engagement Reach

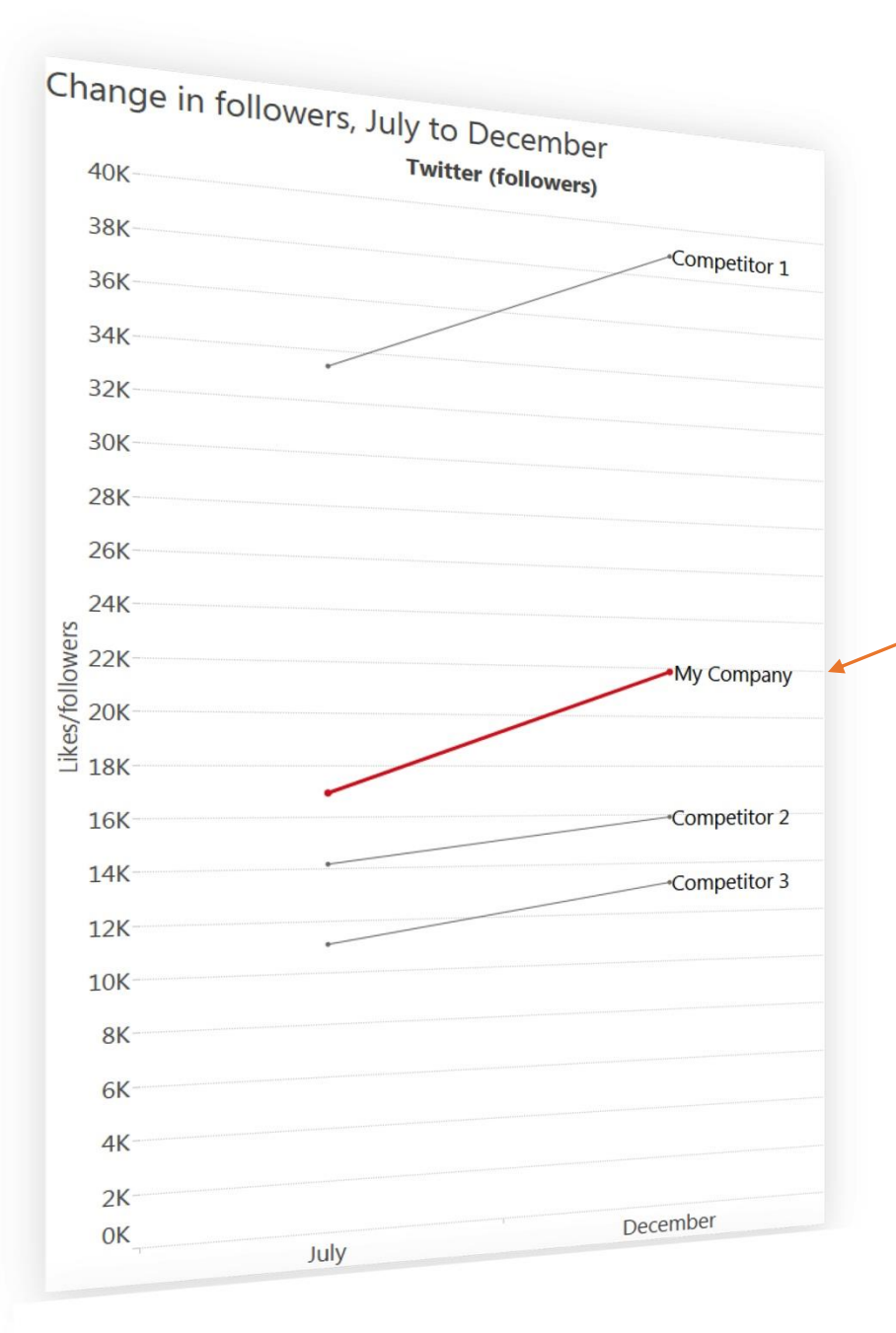

The slope eliminates noise to focus on just the rate of change between two dates.

Here we can see My Company and Competitor I have gained the same amount of followers.

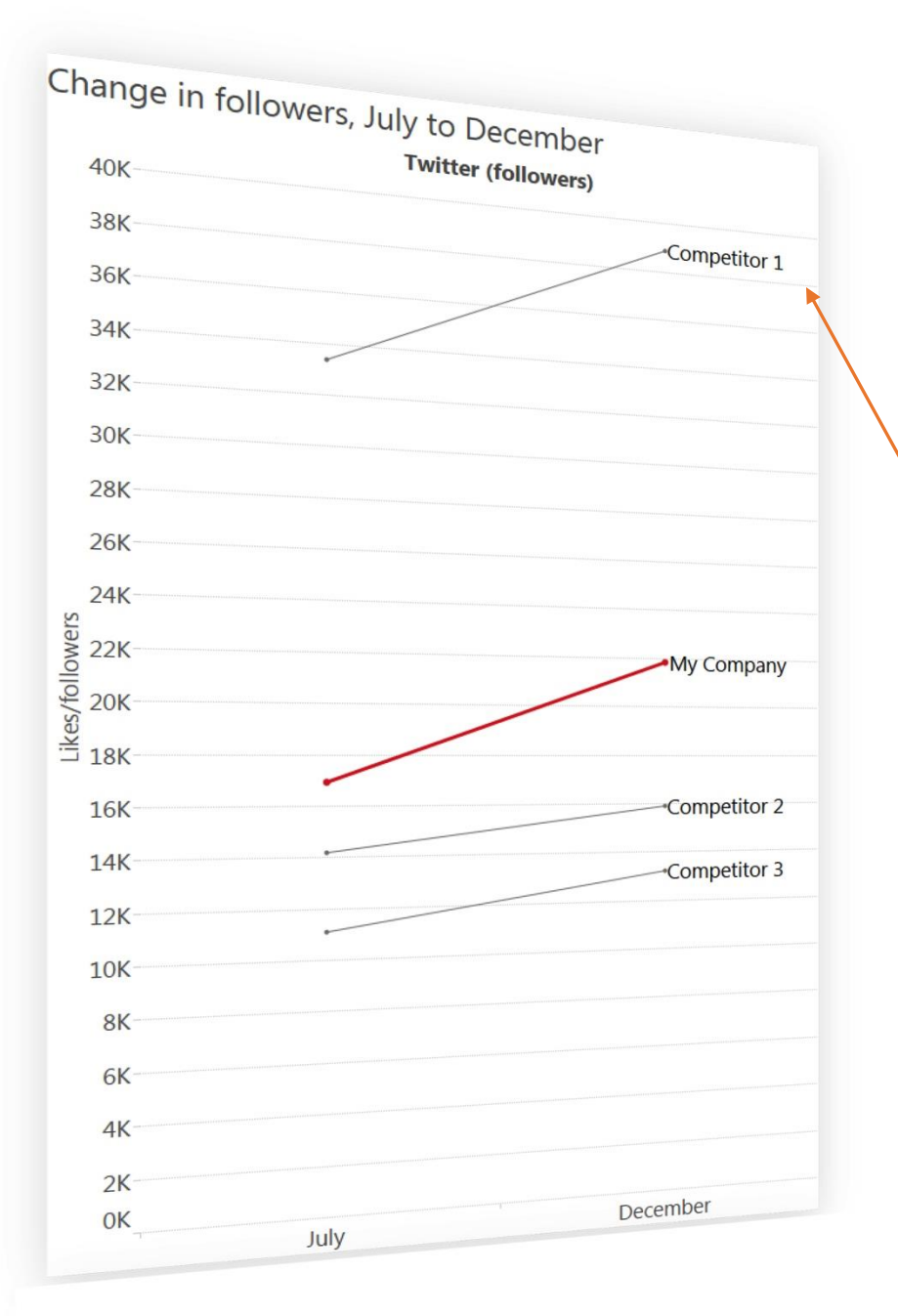

The slope eliminates noise to focus on just the rate of change between two dates.

The labels enable you to see the rank of you and our competitors.

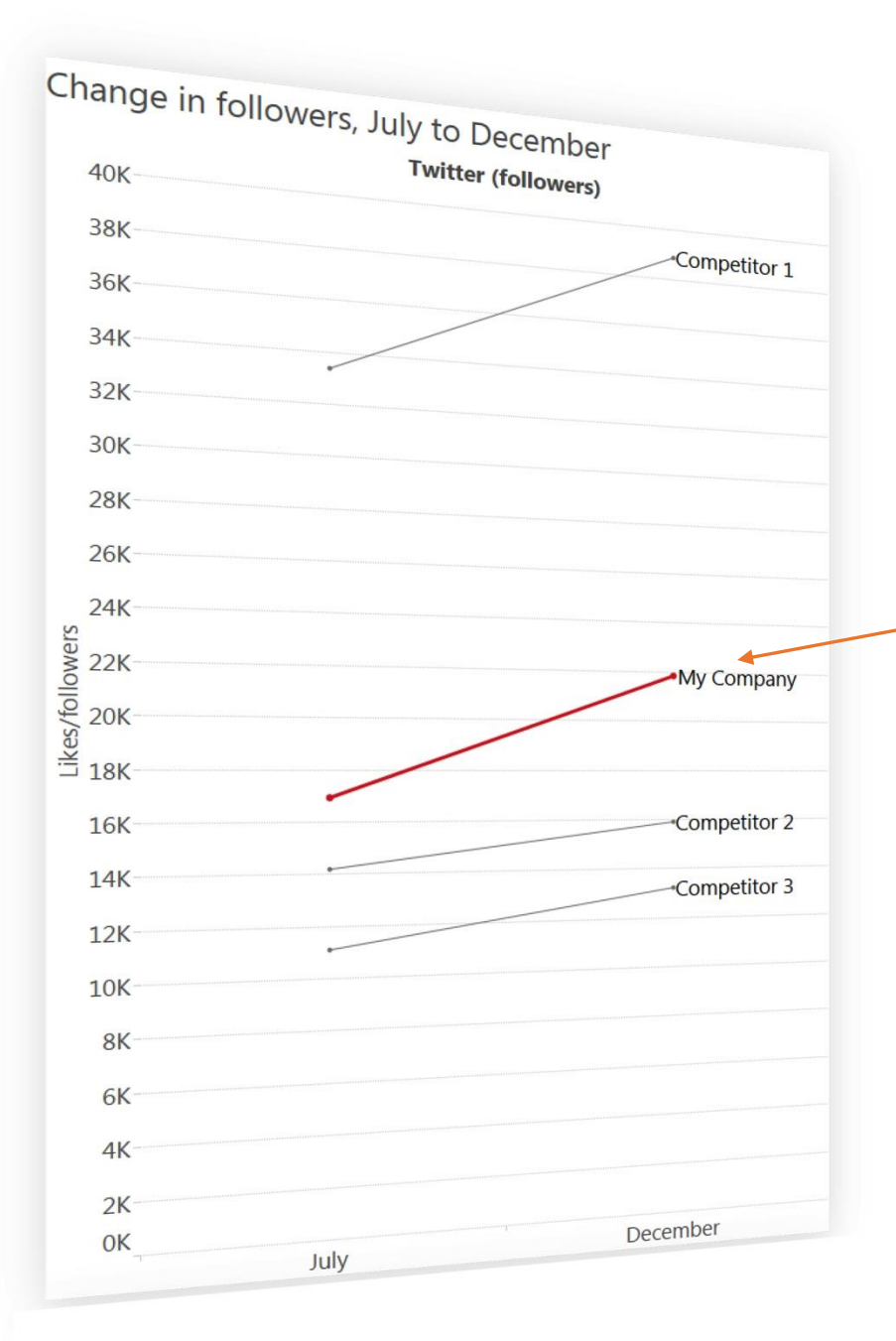

The slope eliminates noise to focus on just the rate of change between two dates.

The use of color focuses on one company in particular.

# 2. Maps for global/regional clicks on links

This map shows number of clicks on a global brand's socially shared links. The blue shows clicks on desktops, orange shows mobile clicks.

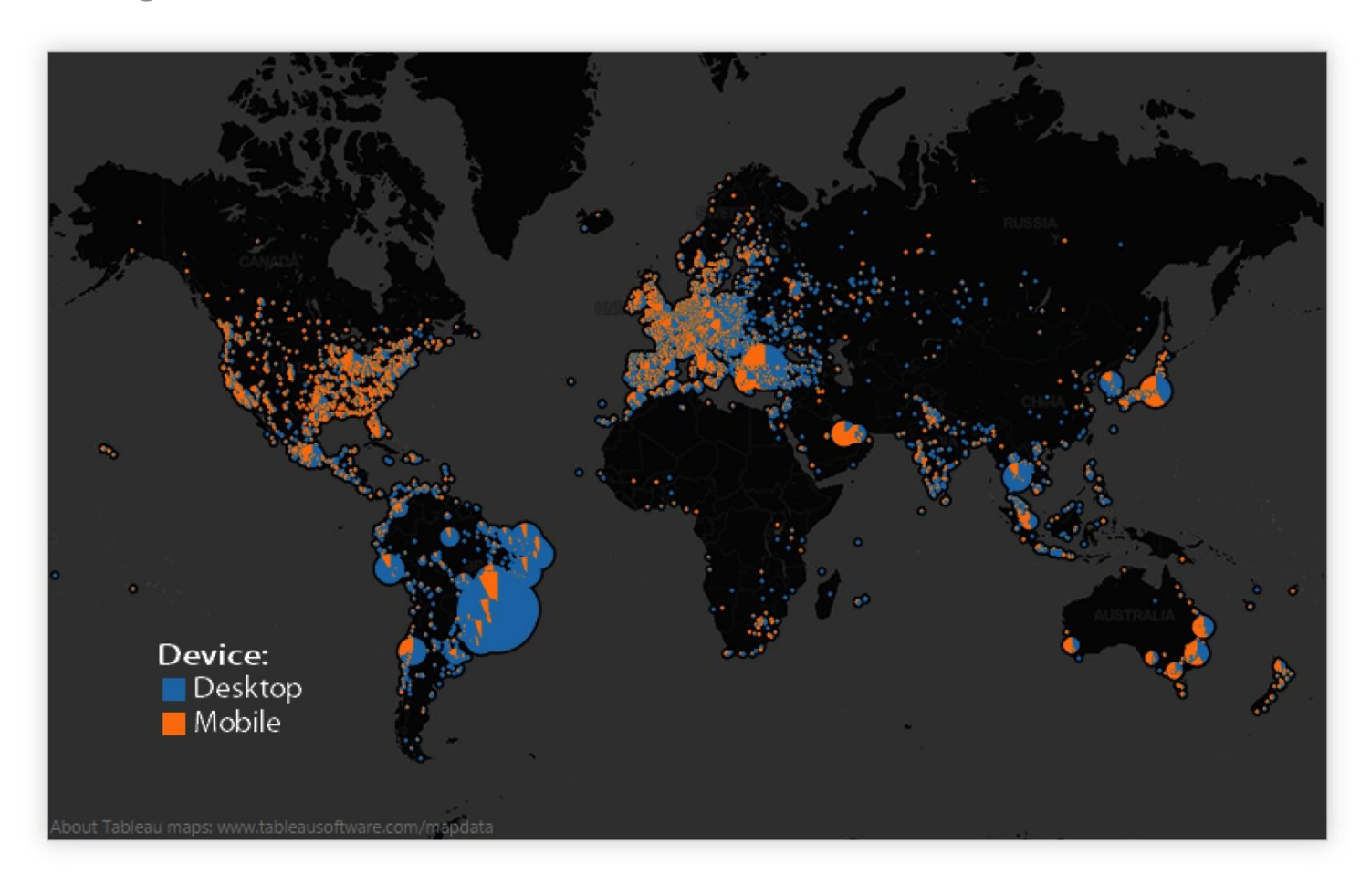

# Maps allow you to see where your audience is and what regional differences exist.

#### WHAT KINDS OF DATA?

Clicks on links in social networks Geo-tagged tweets or Facebook posts Locations of your followers

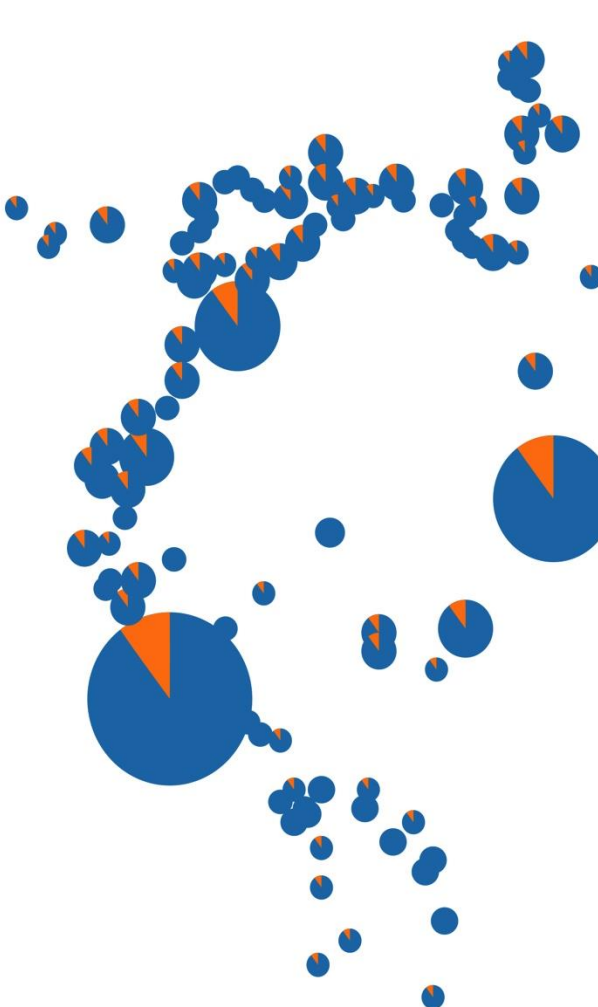

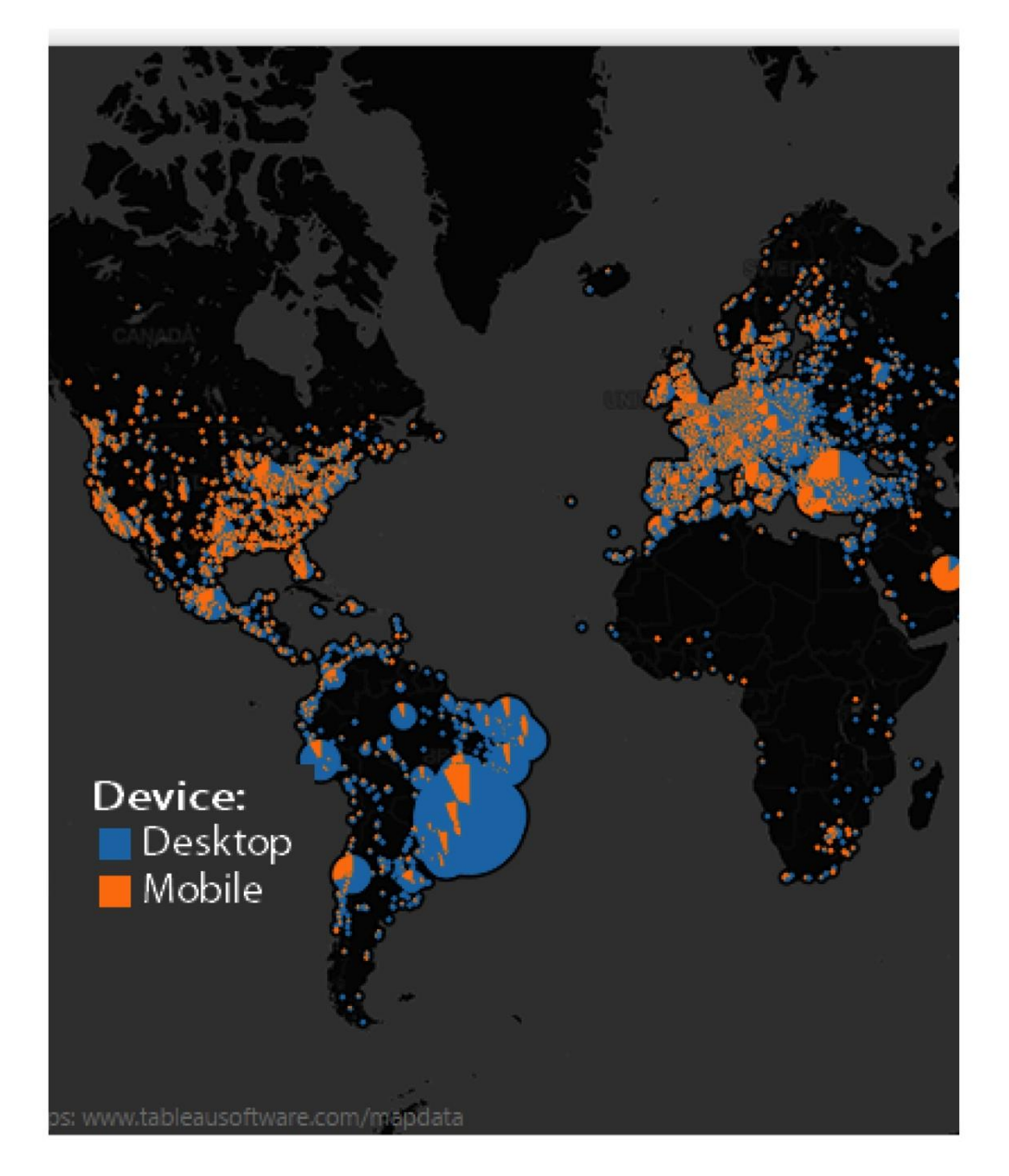

Maps represent the real world. It is fast and easy to interpret mapped data.

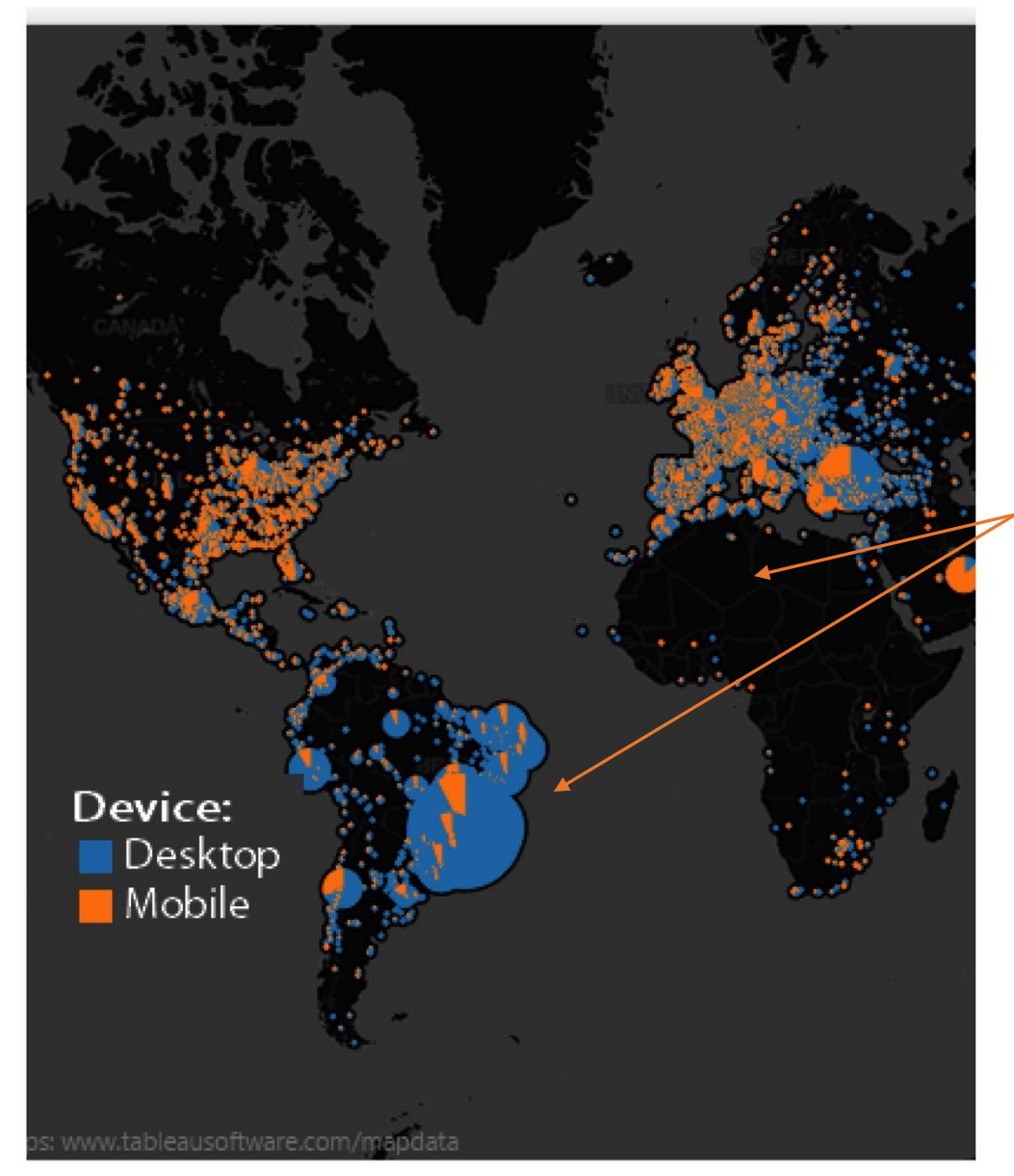

Maps represent the real world. It is fast and easy to interpret mapped data.

Quickly spot active and inactive regions. For example, there is lots of activity in Brazil, but very little across Africa.

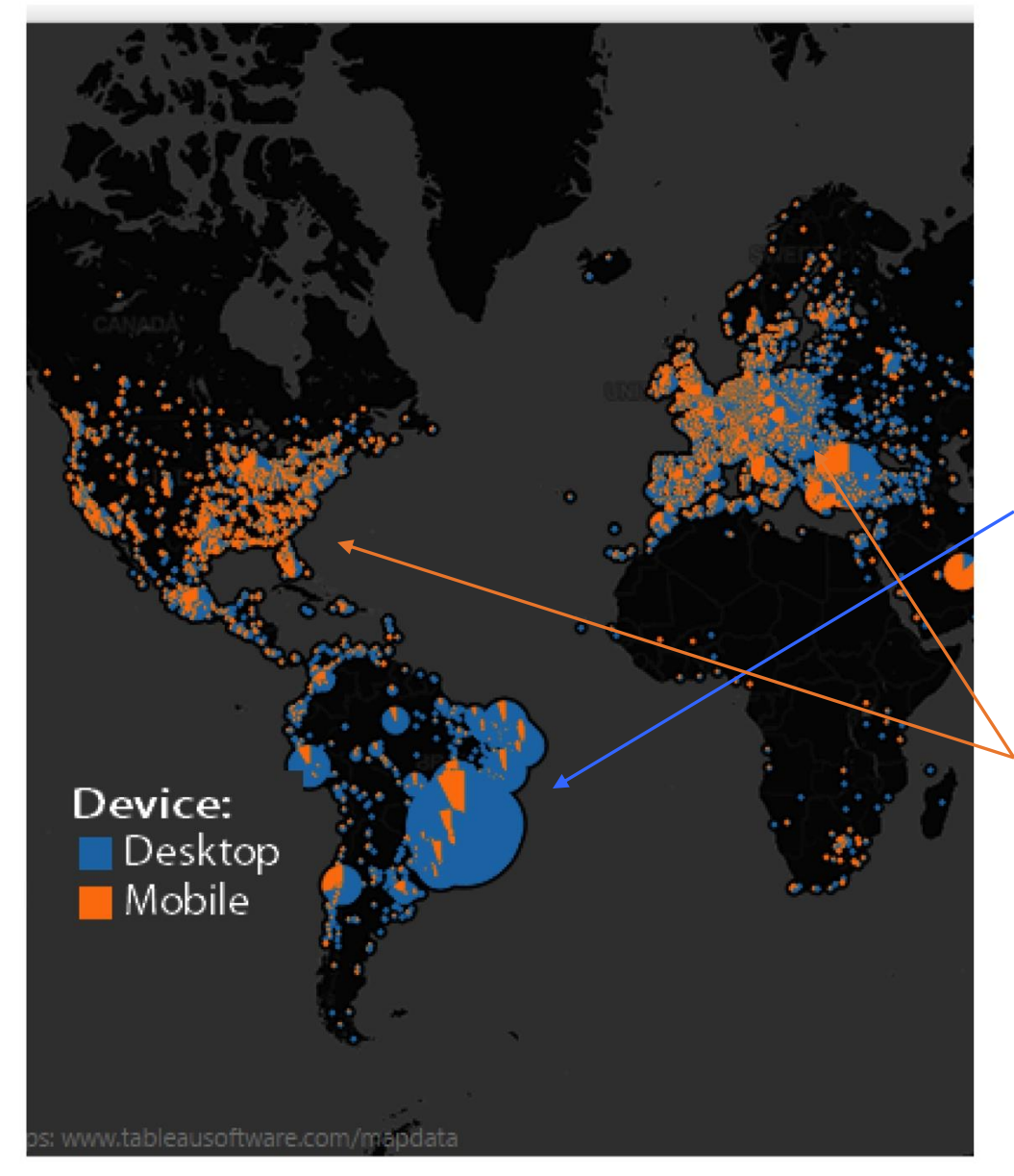

Maps represent the real world. It is fast and easy to interpret mapped data.

See differences in behavior. For example, South Americans tend to click on content on their Desktop (blue).

North American, West Europe and parts of Asia are mostly using mobile devices (orange).

# 3. Reach vs. Engagement Scatter plot

This chart shows data downloaded from Facebook Insights. It shows organic reach compared to engagement for all posts over a 3 month period.

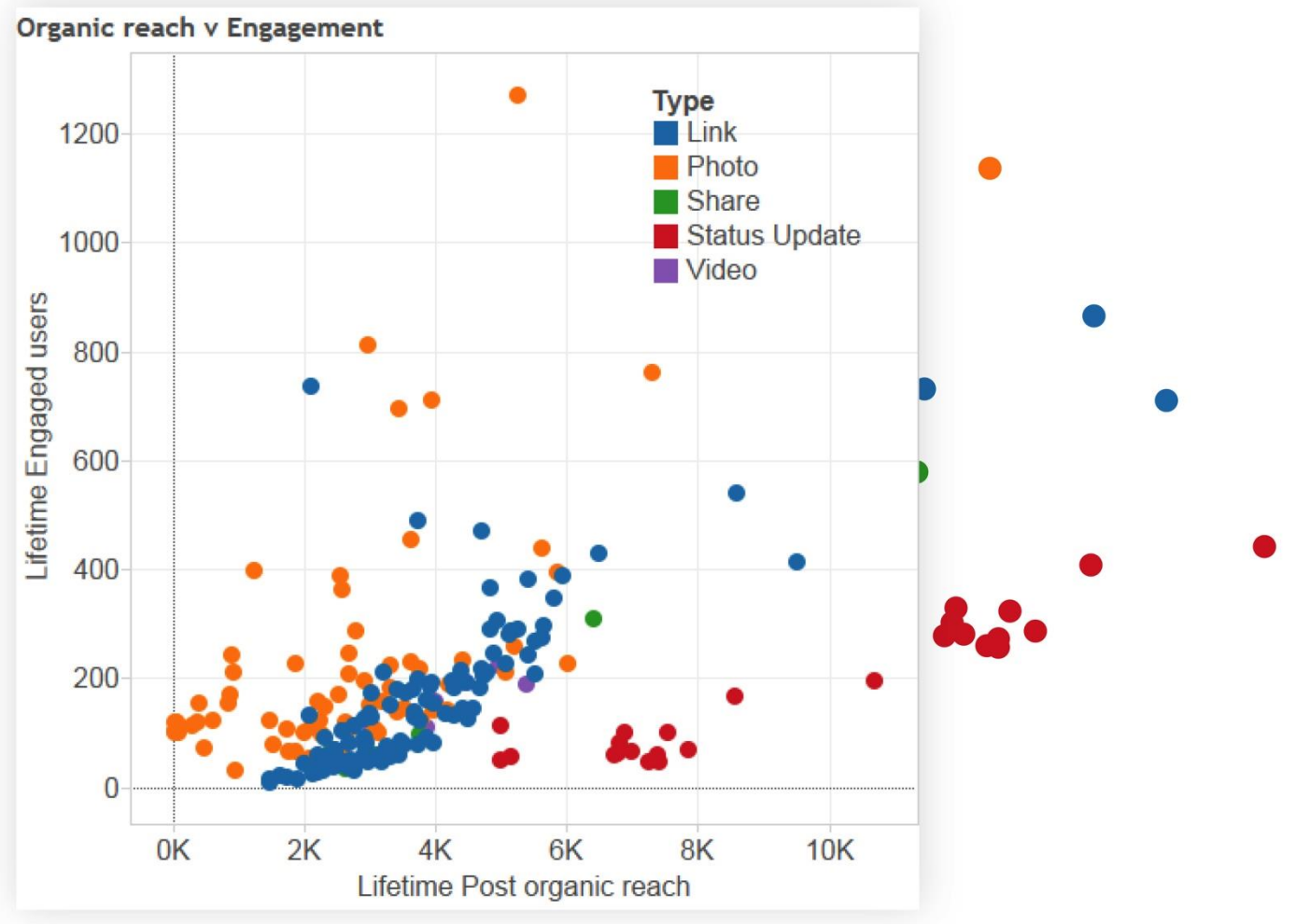

# Scatter plots let you compare 2 or more measures to find relationships and correlations.

They make it easy to see outliers and clusters.

#### WHAT KINDS OF DATA?

Organic/paid reach Likes Followers

Number of tweets

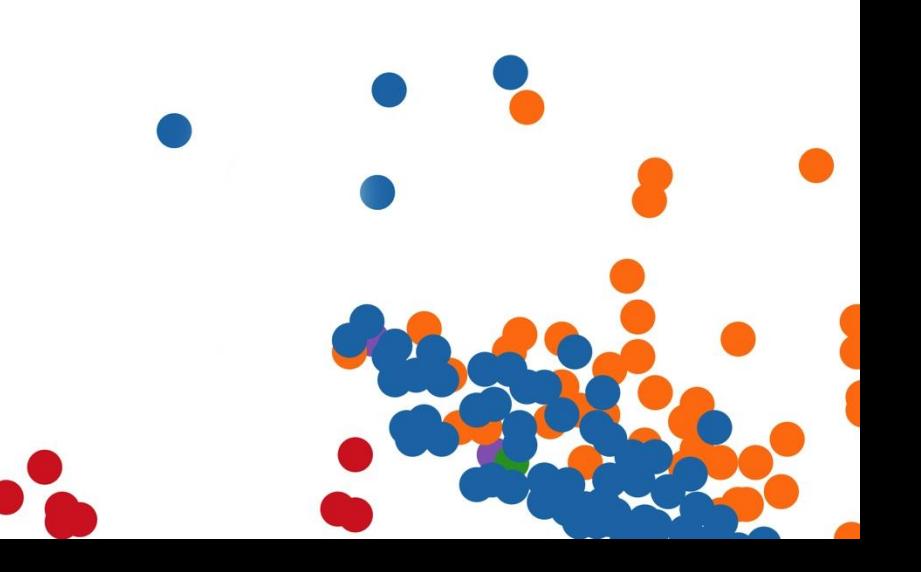

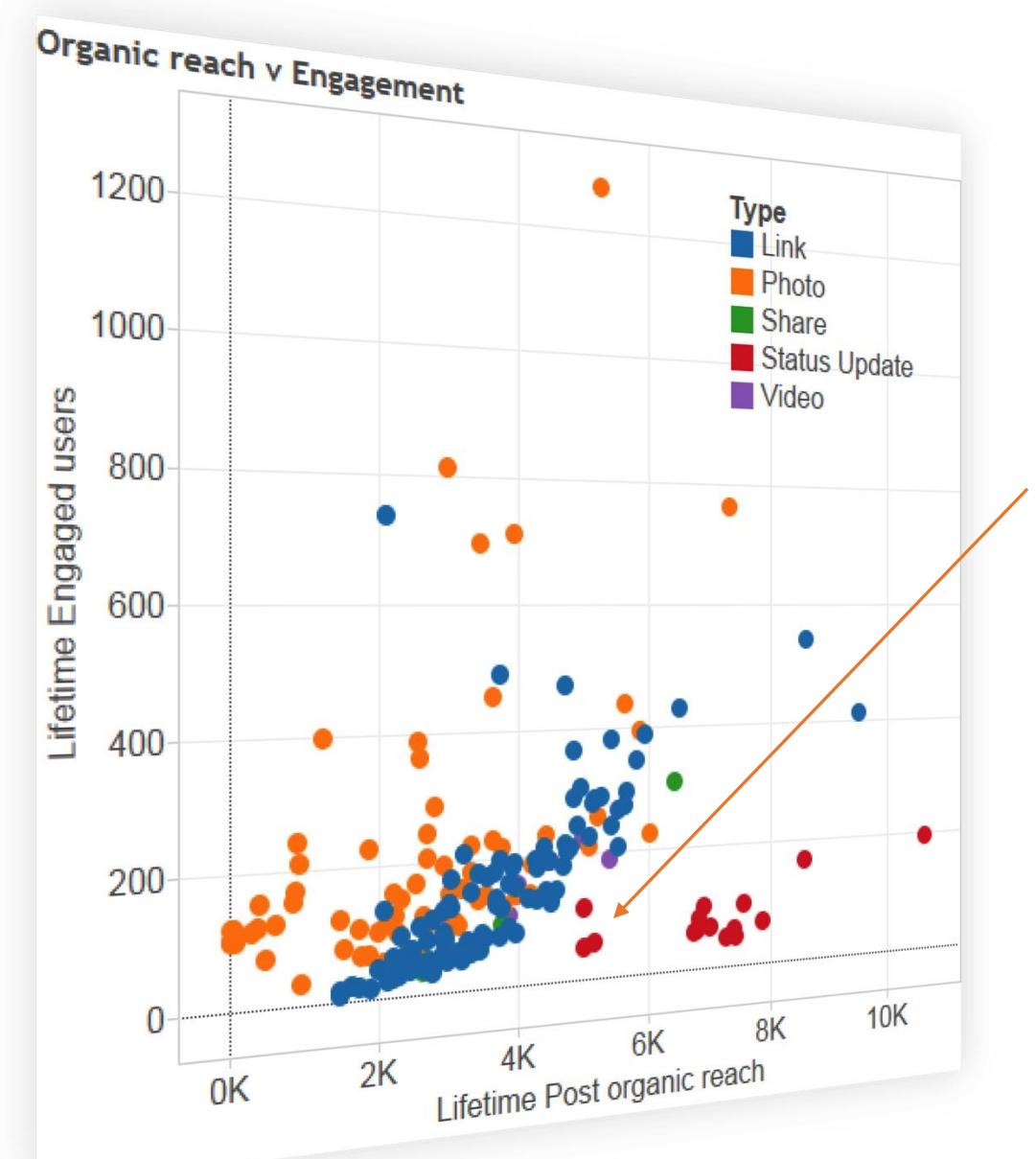

Using color highlights how different types of posts perform.

For example, status updates have the highest reach, but the lowest engagement.

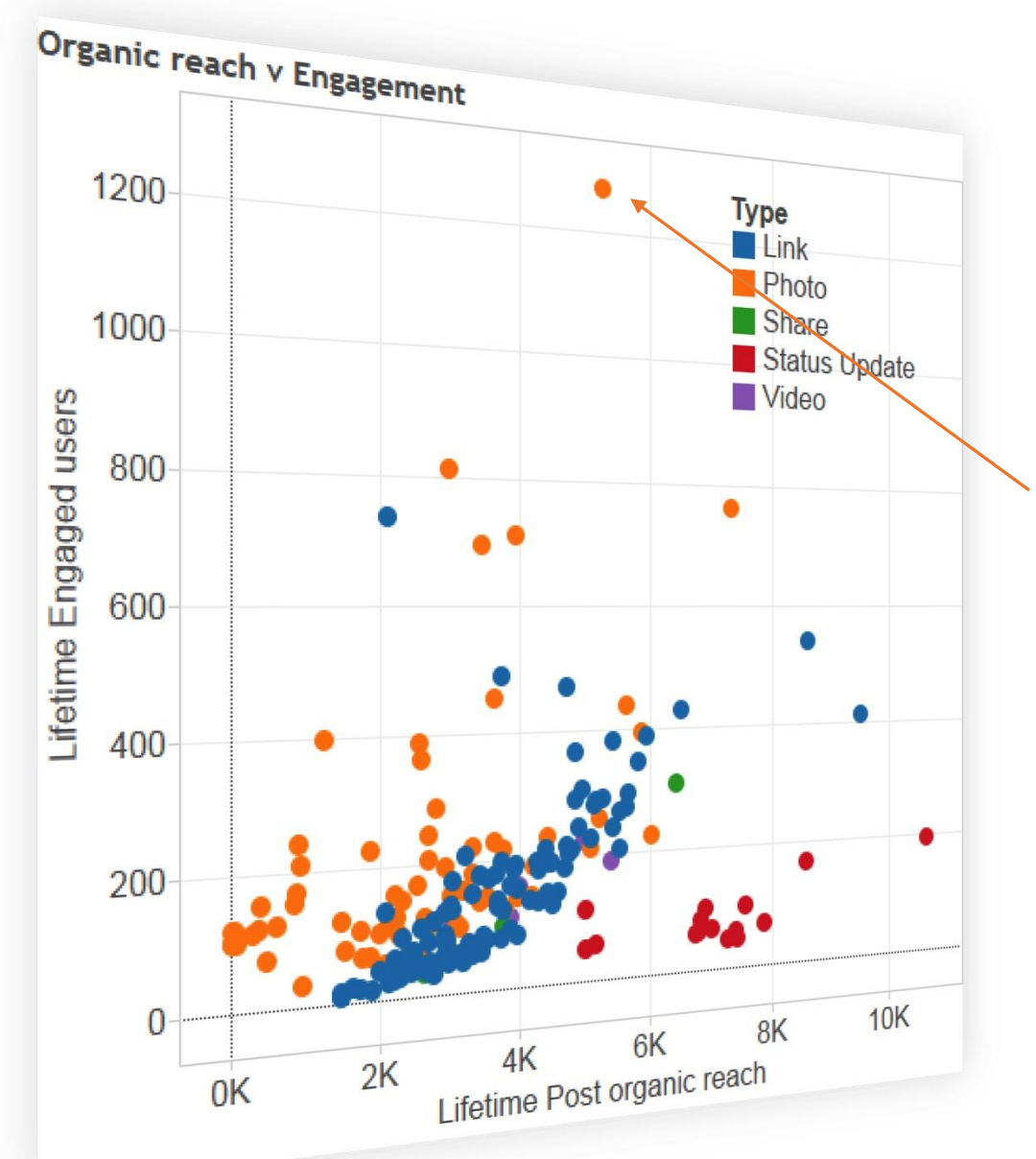

Using color highlights how different types of posts perform.

Spot outliers and which posts performed in different ways to others.

# 4. Click-through rate on a boxplot

This chart shows click-through rates for links on different channels over a 6 month period. The box-whisker highlights the median and quartiles for each social network.

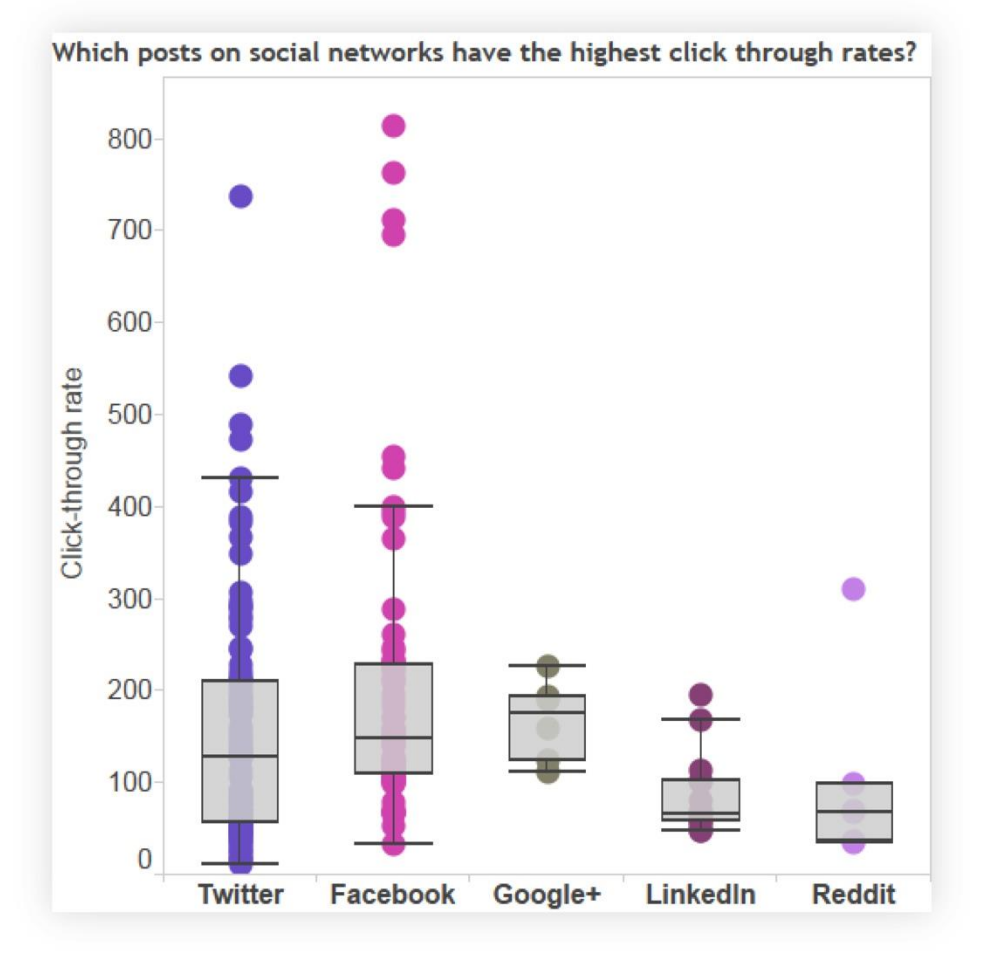

Boxplots allow you to compare distributions of data among different categories.

#### WHAT KINDS OF DATA?

Click through rates Engagement by Facebook post category Follower of followers (reach) of you and your competitors' Twitter accounts

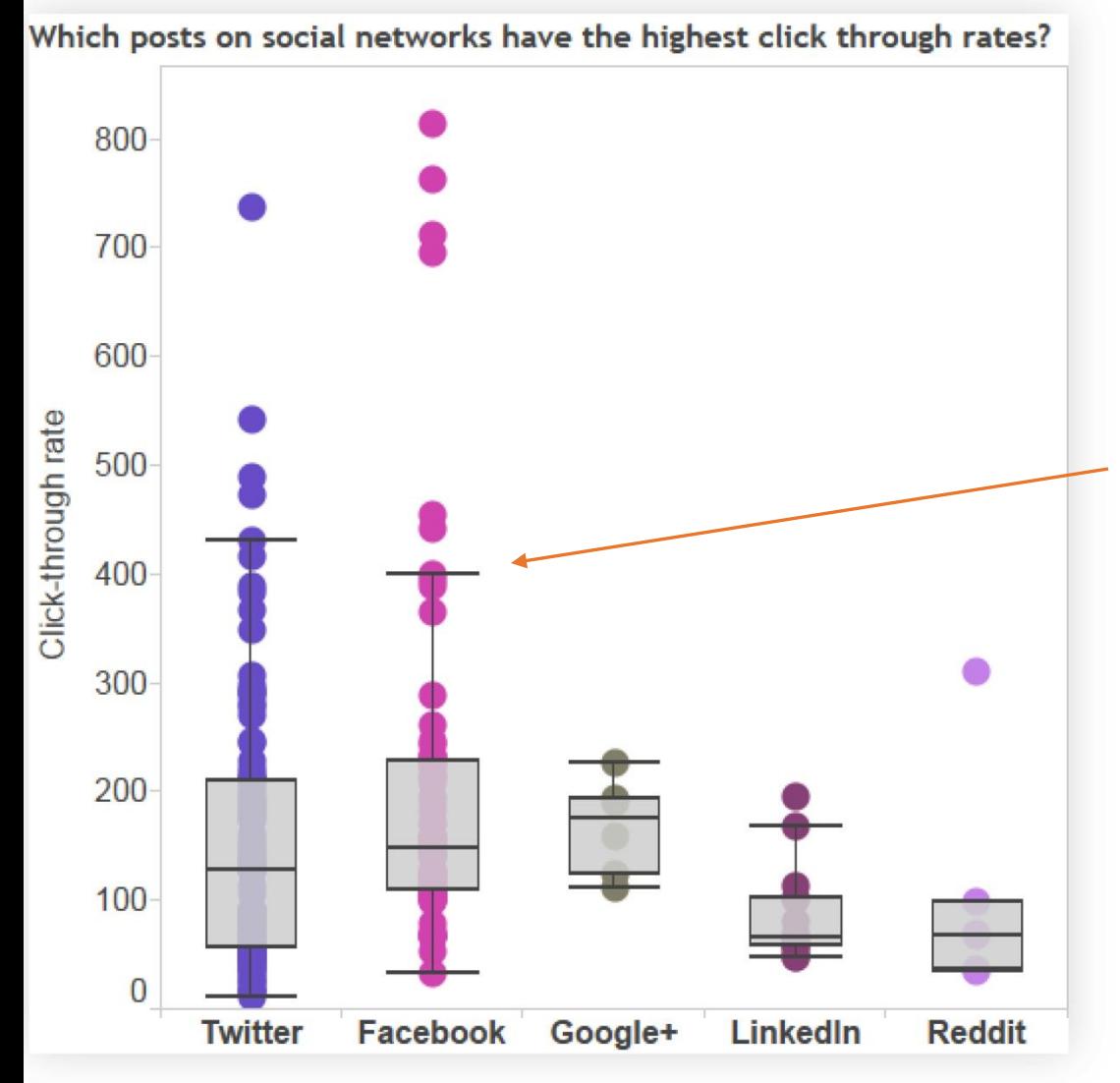

The whisker shows the interquartile range (IQR), a measure of where most data points are.

In this case, we see that while Facebook has the some very successful outliers, its upper IQR is lower than Twitter's.

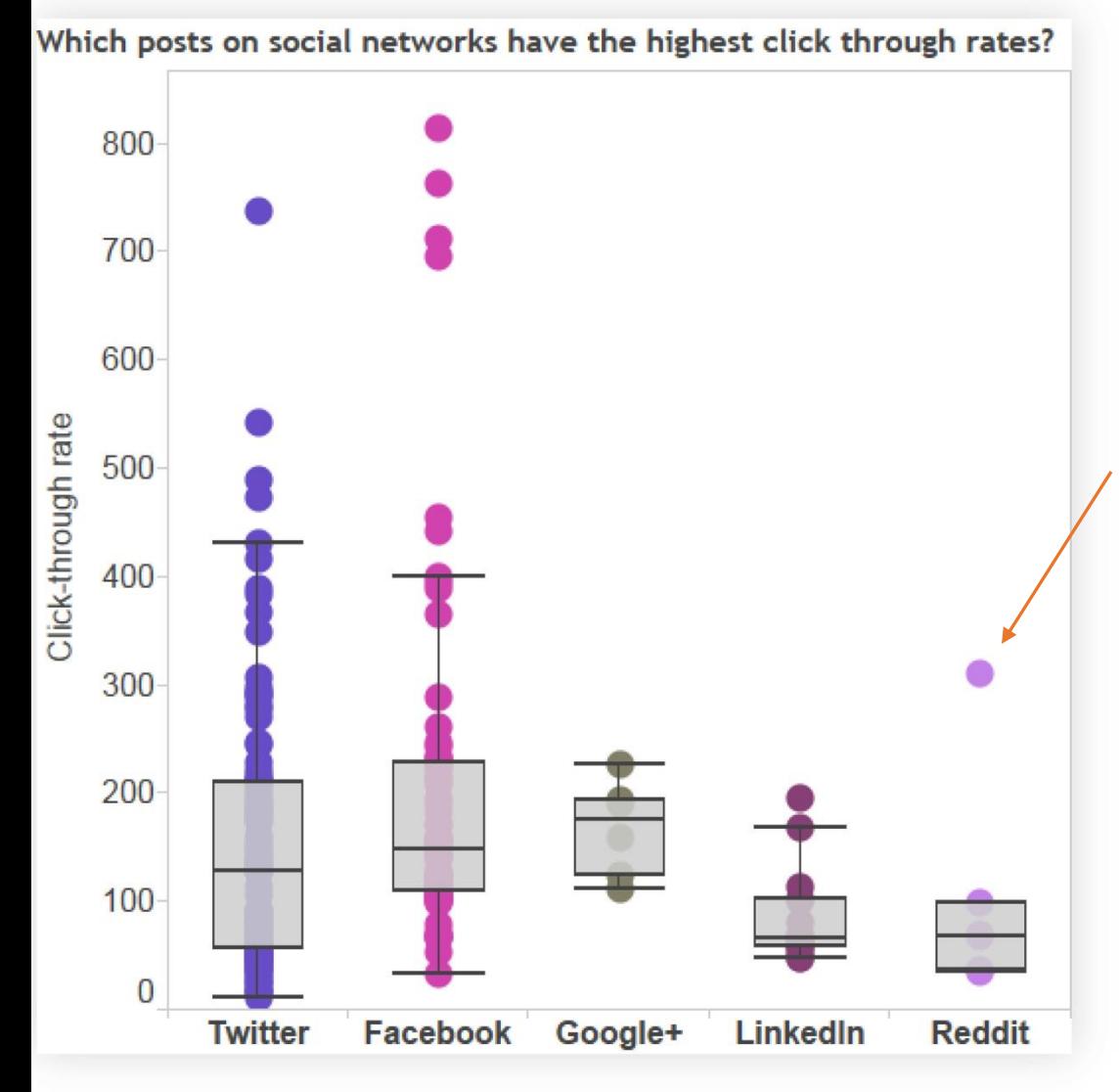

The whisker shows the interquartile range (IQR), a measure of where most data points are.

Outliers are easily visible. For example, Reddit has generally low click-through rates, but one post outperformed the others.

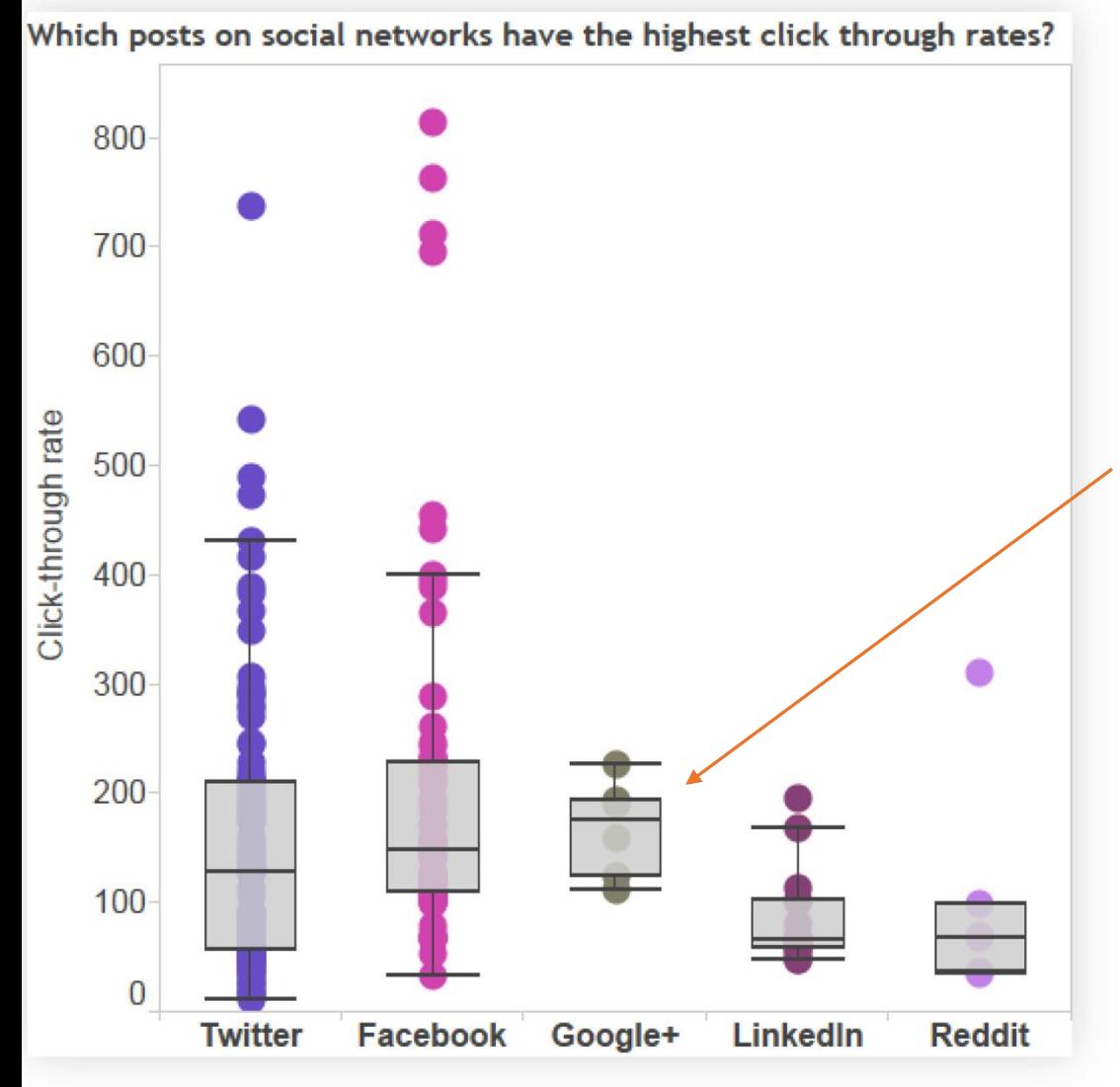

The whisker shows the interquartile range (IQR), a measure of where most data points are.

We can see that Google+ has a narrow range, but it's quite high compared to LinkedIn.

With Tableau, you can ask the questions that matter to you, and drive deeper, actionable insight about your social channels and audience.

Explore our social analytics page to learn more about how Tableau works with social media data.

[Click Here and Explore Now!](http://www.tableausoftware.com/solutions/social-media-analytics)

# About Tableau

# Tableau Software helps people see and understand data.

Tableau helps anyone quickly analyze, visualize and share information. More than 15,000 customer accounts get rapid results with Tableau in the office and on-the-go. And tens of thousands of people use Tableau Public to share data in their blogs and websites.

See how Tableau can help you by downloading the free trial at www.tableau.com/trial.